## SAISIE DES VŒUX POUR SEGPA OU ULIS

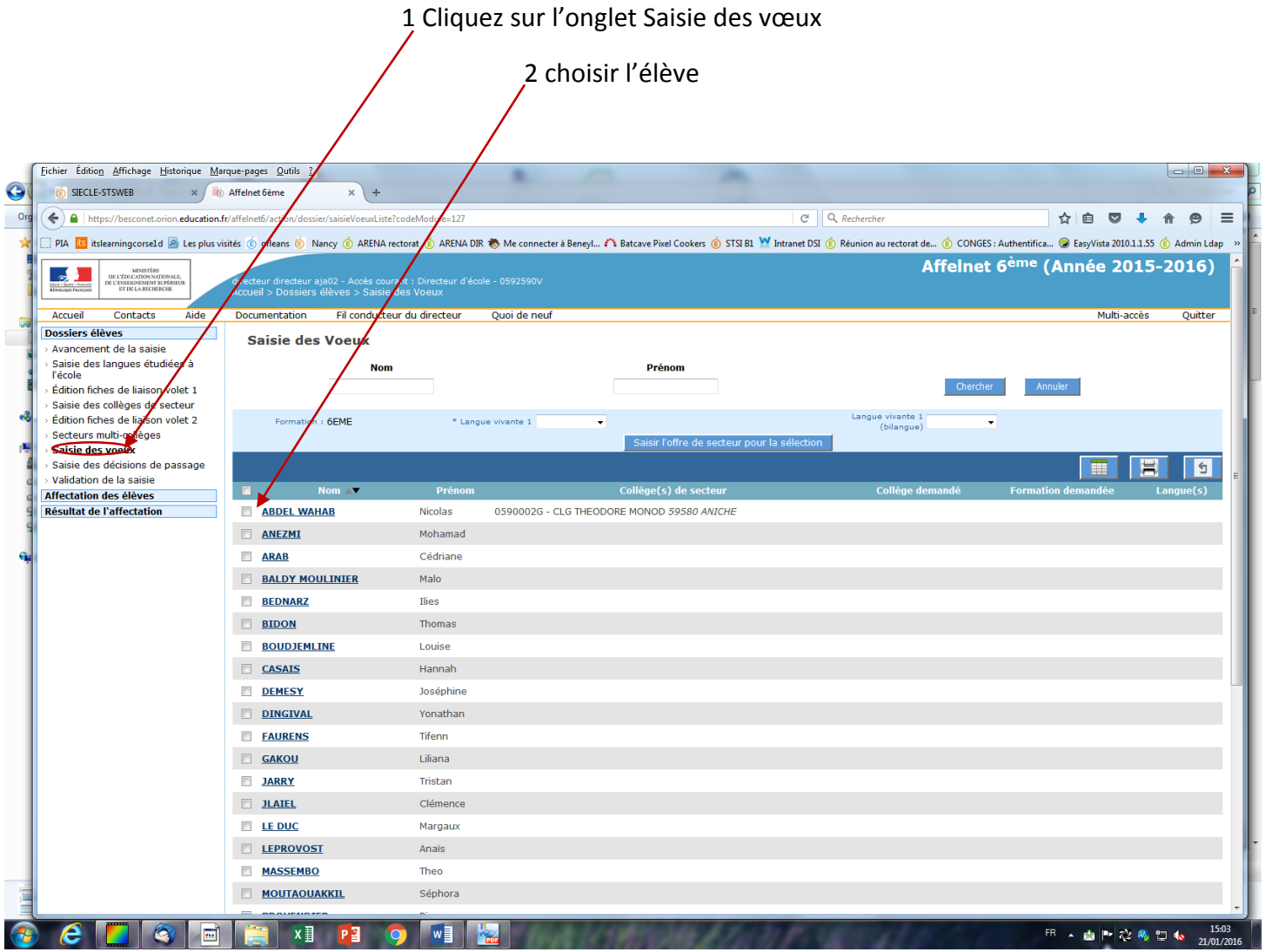

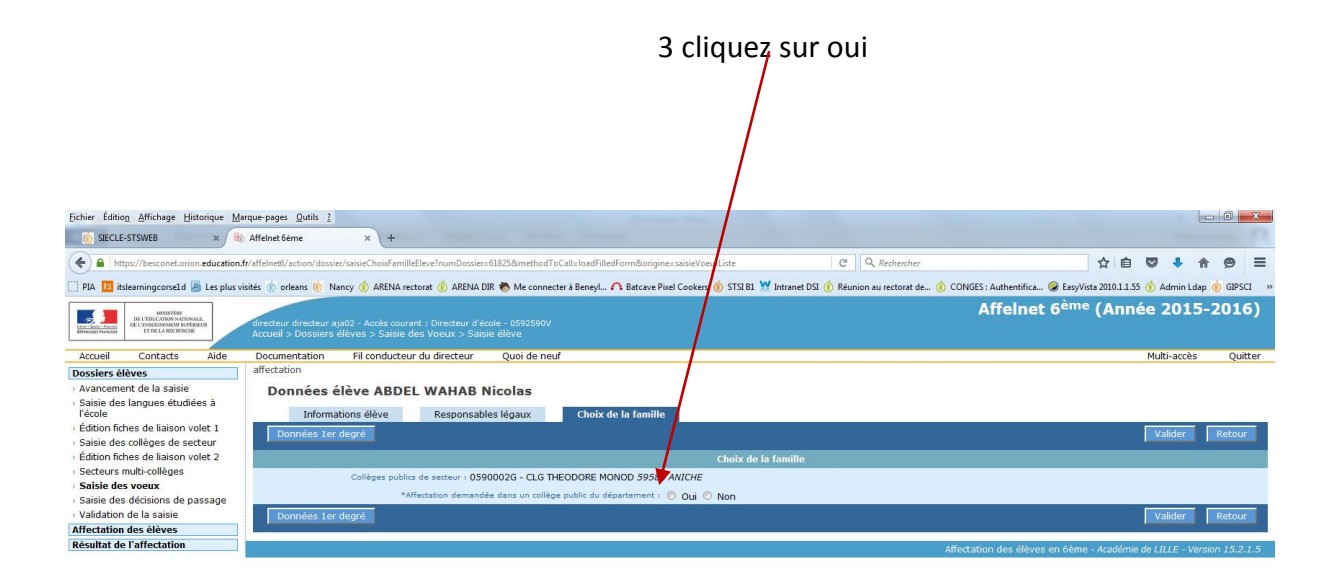

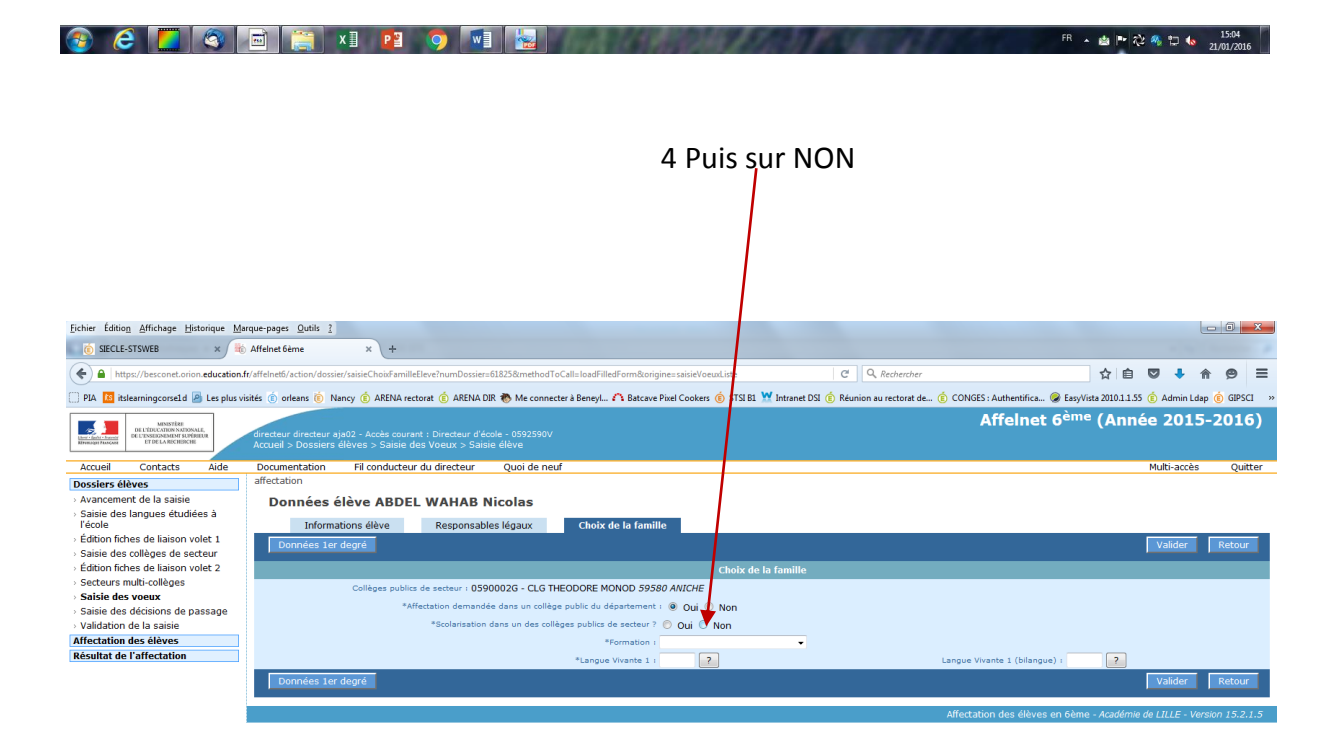

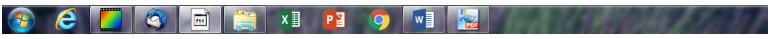

FR ▲ 画 P 22 卷 D 4 215:05

## 5 Déroulez le menu pour choisir SEGPA ou ULIS puis choisir la langue vivante, et si besoin le collège ( pas obligatoire).

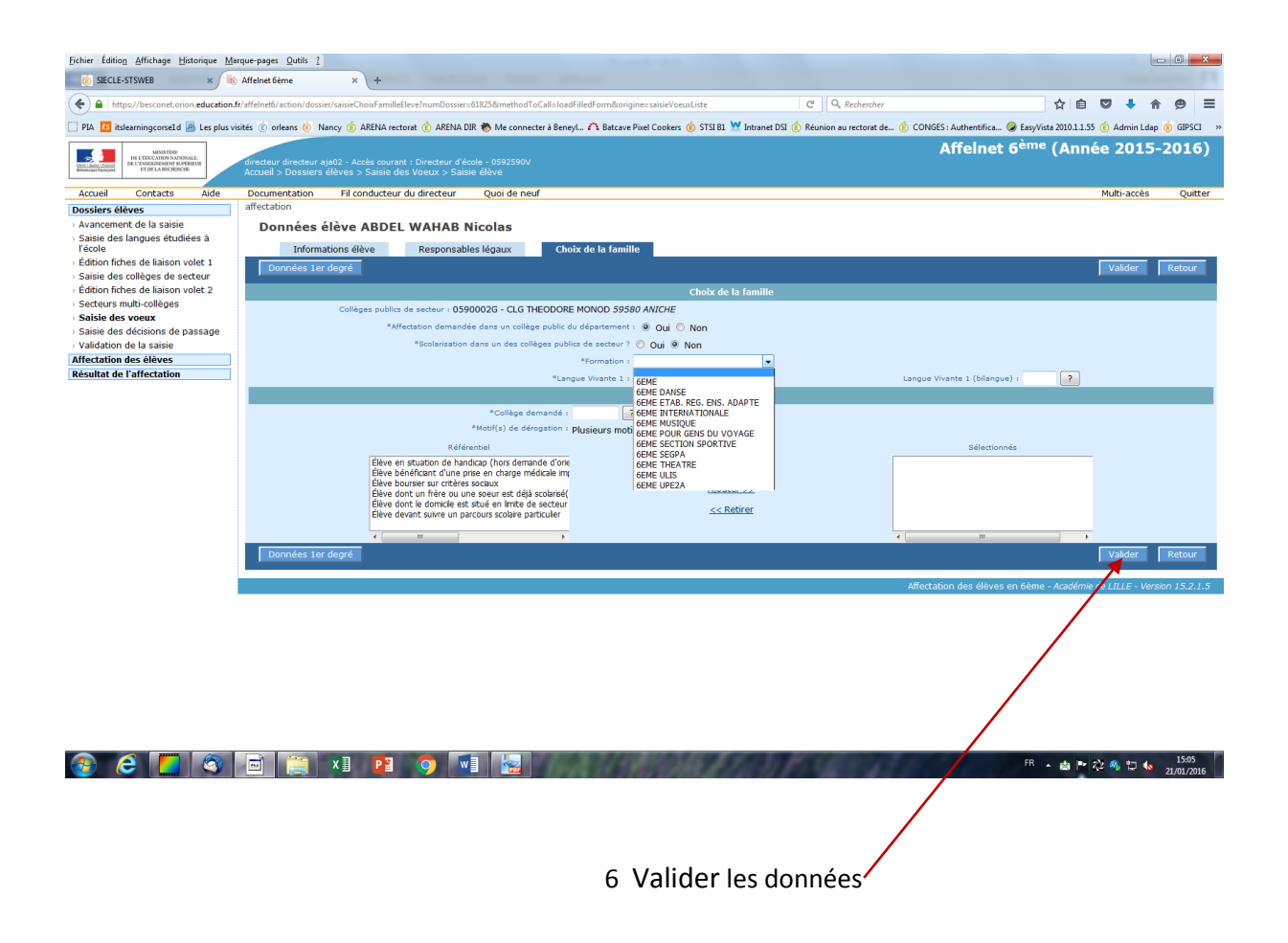

## L'application vous indique si la mise à jour a été effectuée :

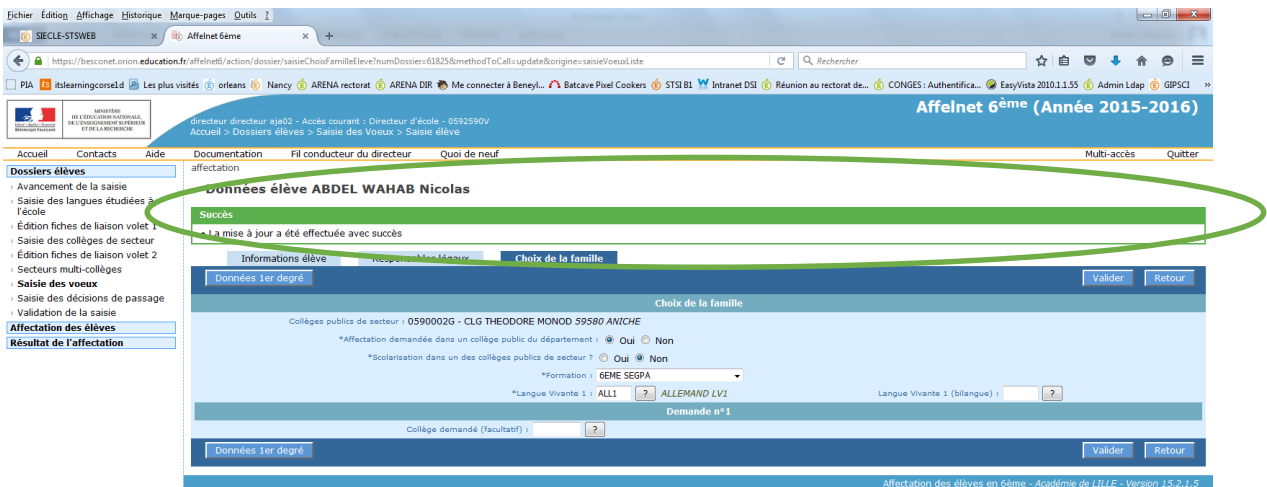

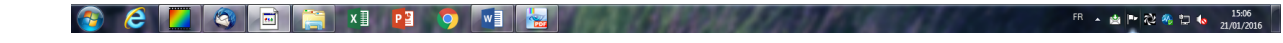